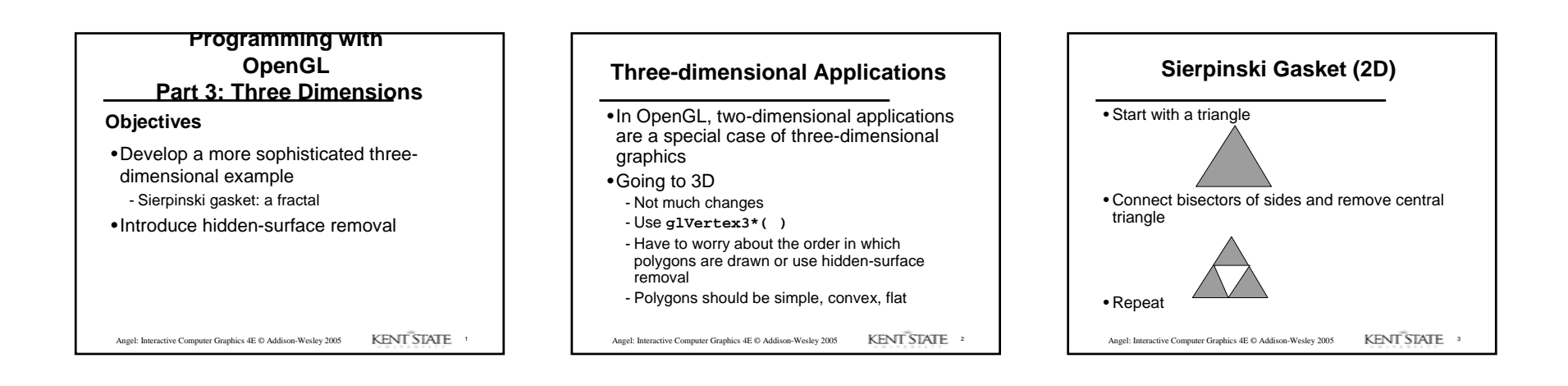

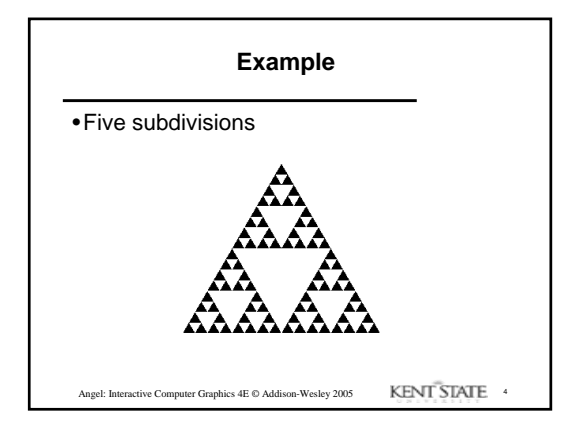

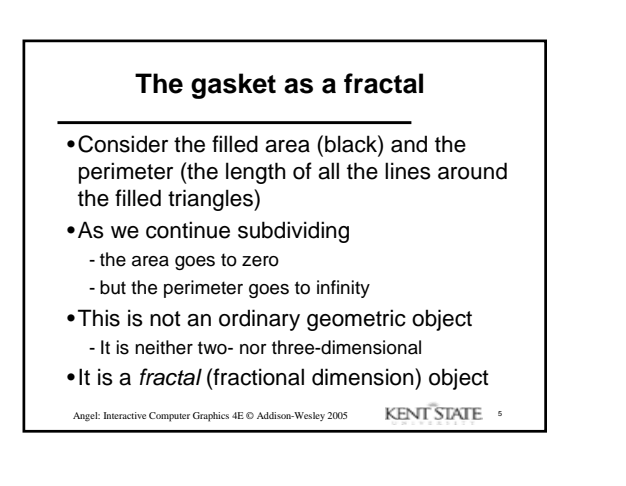

# **Gasket Program**

**#include <GL/glut.h>**

**/\* initial triangle \*/**

**GLfloat v[3][2]={{-1.0, -0.58}, {1.0, -0.58}, {0.0, 1.15}};**

**int n; /\* number of recursive steps \*/**

Angel: Interactive Computer Graphics 4E © Addison-Wesley 2005 **KENT STATE** 6

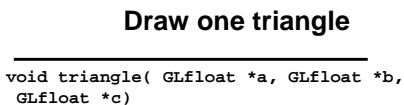

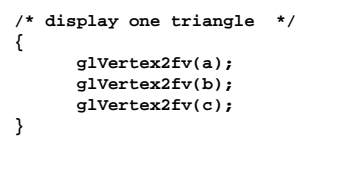

Angel: Interactive Computer Graphics 4E © Addison-Wesley 2005 KENT STATE

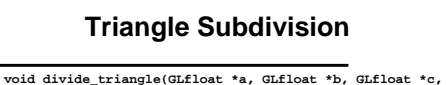

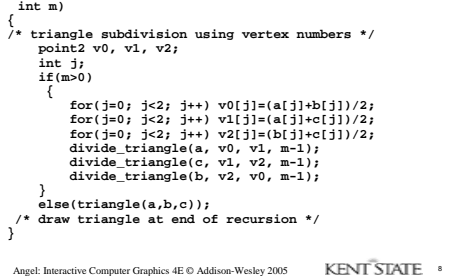

#### **display and init Functions void display() { glClear(GL\_COLOR\_BUFFER\_BIT); glBegin(GL\_TRIANGLES); divide\_triangle(v[0], v[1], v[2], n); glEnd(); glFlush(); } void myinit() { glMatrixMode(GL\_PROJECTION); glloadIdentity();**<br>glMatrixMode(GL\_MODELVIEW);<br>glMatrixMode(GL\_MODELVIEW);<br>glClearColor (1.0, 1.0, 1.0,1.0)<br>glColor3f(0.0,0.0,0.0);

**}**

Angel: Interactive Computer Graphics 4E © Addison-Wesley 2005 KENT STATE 9

### **main Function**

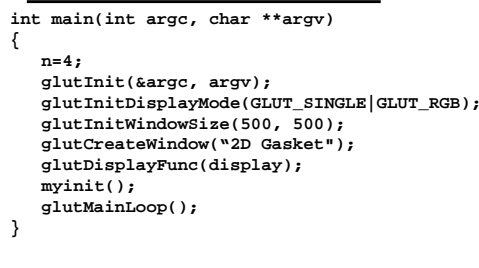

Angel: Interactive Computer Graphics 4E © Addison-Wesley 2005 KENT STATE 10

### **Efficiency Note**

By having the **glBegin** and **glEnd** in the display callback rather than in the function **triangle** and using **GL\_TRIANGLES** rather than **GL\_POLYGON** in **glBegin**, we call **glBegin** and **glEnd** only once for the entire gasket rather than once for each triangle

Angel: Interactive Computer Graphics 4E © Addison-Wesley 2005 KENT STATE 11

# **Moving to 3D**

•We can easily make the program threedimensional by using **GLfloat v[3][3]**

**glVertex3f**

**glOrtho**

- •But that would not be very interesting
- •Instead, we can start with a tetrahedron

Angel: Interactive Computer Graphics 4E © Addison-Wesley 2005 KENT STATE 12

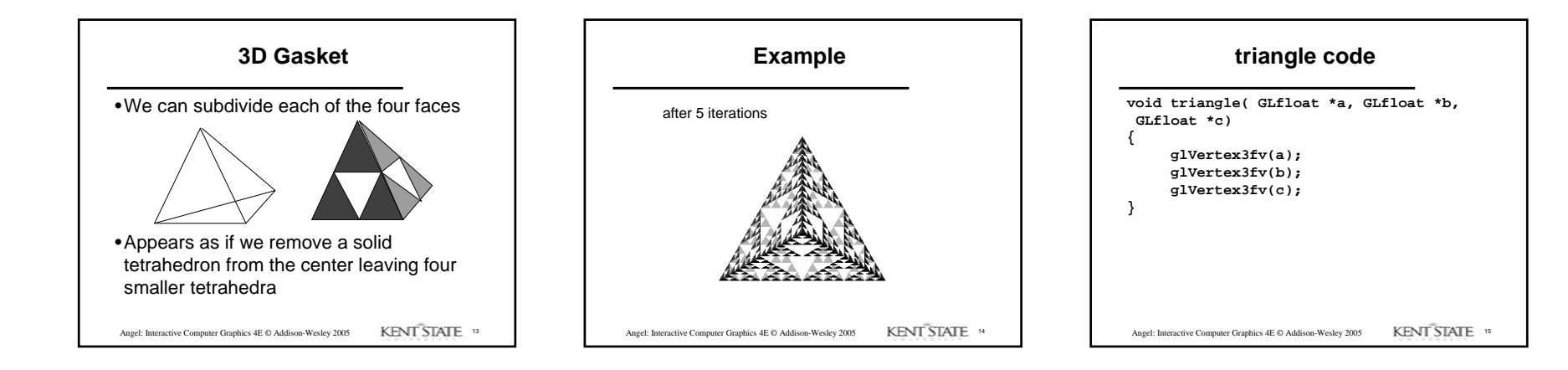

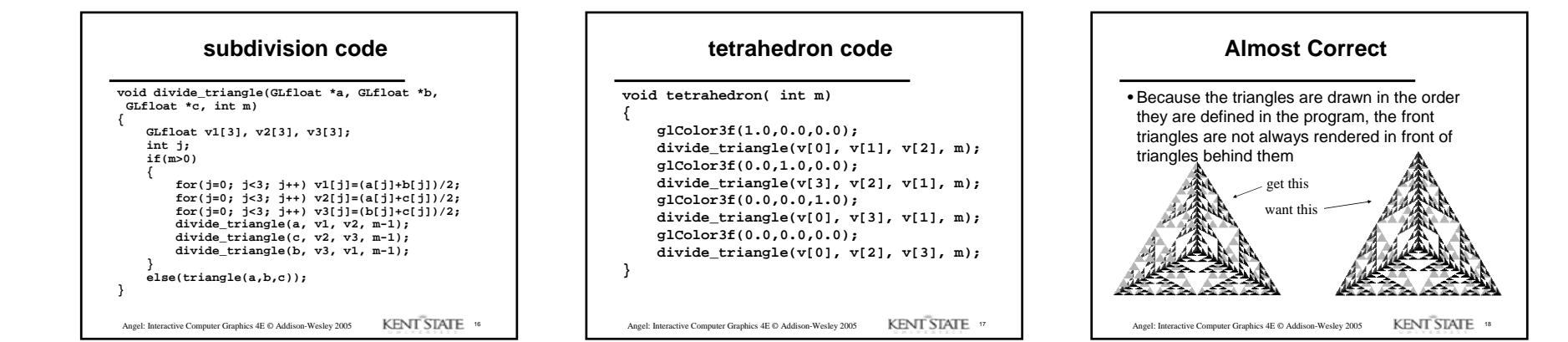

![](_page_3_Figure_0.jpeg)

![](_page_3_Figure_1.jpeg)

**Surface vs Volume Subdvision**

- •In our example, we divided the surface of each face
- •We could also divide the volume using the same midpoints
- •The midpoints define four smaller tetrahedrons, one for each vertex
- •Keeping only these tetrahedrons removes a *volume* in the middle
- •See text for code

Angel: Interactive Computer Graphics 4E © Addison-Wesley 2005 KENT STATE 21

![](_page_3_Picture_9.jpeg)